teffects - Treatment-effects estimation for observational data

```
Description Syntax Also see
```

## Description

Title

teffects estimates potential-outcome means (POMs), average treatment effects (ATEs), and average treatment effects on the treated (ATETs) using observational data. Regression-adjustment, inverse-probability-weighting, and matching estimators are provided, as are doubly robust methods that combine regression adjustment and inverse-probability weighting.

The outcomes can be continuous, binary, count, fractional, or nonnegative. The treatment model can be binary, or it can be multinomial, allowing for multivalued treatments.

For a brief description and example of each estimator, see *Remarks and examples* in [CAUSAL] teffects intro.

## Syntax

```
teffects subcommand ... [, options]
```

| Description                                        |
|----------------------------------------------------|
| augmented inverse-probability weighting            |
| inverse-probability weighting                      |
| inverse-probability-weighted regression adjustment |
| nearest-neighbor matching                          |
| propensity-score matching                          |
| regression adjustment                              |
|                                                    |

## Also see

[CAUSAL] teffects intro — Introduction to treatment effects for observational data

[CAUSAL] teffects intro advanced — Advanced introduction to treatment effects for observational data

[CAUSAL] teffects multivalued — Multivalued treatment effects

Stata, Stata Press, and Mata are registered trademarks of StataCorp LLC. Stata and Stata Press are registered trademarks with the World Intellectual Property Organization of the United Nations. StataNow and NetCourseNow are trademarks of StataCorp LLC. Other brand and product names are registered trademarks or trademarks of their respective companies. Copyright © 1985–2023 StataCorp LLC, College Station, TX, USA. All rights reserved.

For suggested citations, see the FAQ on citing Stata documentation.

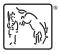